## Investing.com raccourcis clavier

## Général

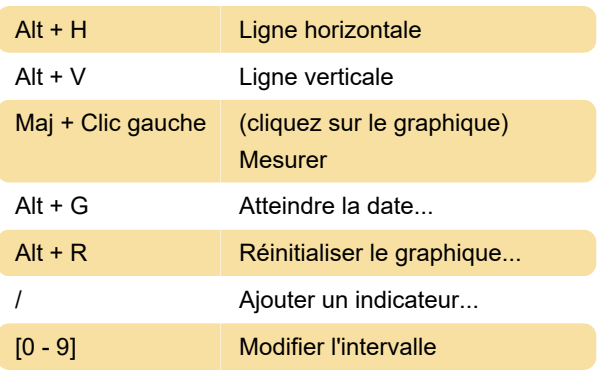

Tapez n'importe quel symbole pour changer de symbole.

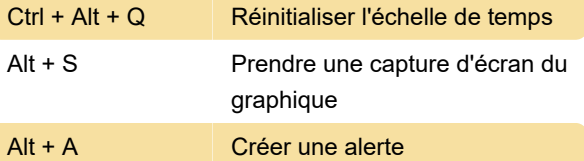

Dernière modification: 14/11/2022 13:18:22

Plus d'information: [defkey.com/fr/investing-com](https://defkey.com/fr/investing-com-raccourcis-clavier)[raccourcis-clavier](https://defkey.com/fr/investing-com-raccourcis-clavier)

[Personnalisez ce PDF...](https://defkey.com/fr/investing-com-raccourcis-clavier?pdfOptions=true)